# **Product Subset Upload in Fixed File Format (ASCII)**

#### **Overview**

 The product subset import using a fixed file format provides an interface file to AGIIS that supports adding, replacing and deleting GTIN cross-reference records to the subscriber's subset.

 $\overline{\phantom{a}}$ 

The name of the import file must end with the verbiage "subsetupdate.txt" to be recognized as a Product Subset Import. The file will be placed in the existing Product import directory for the subscriber. Each record in the file will have four (4) fields as defined in the file format below:

## **File Format:**

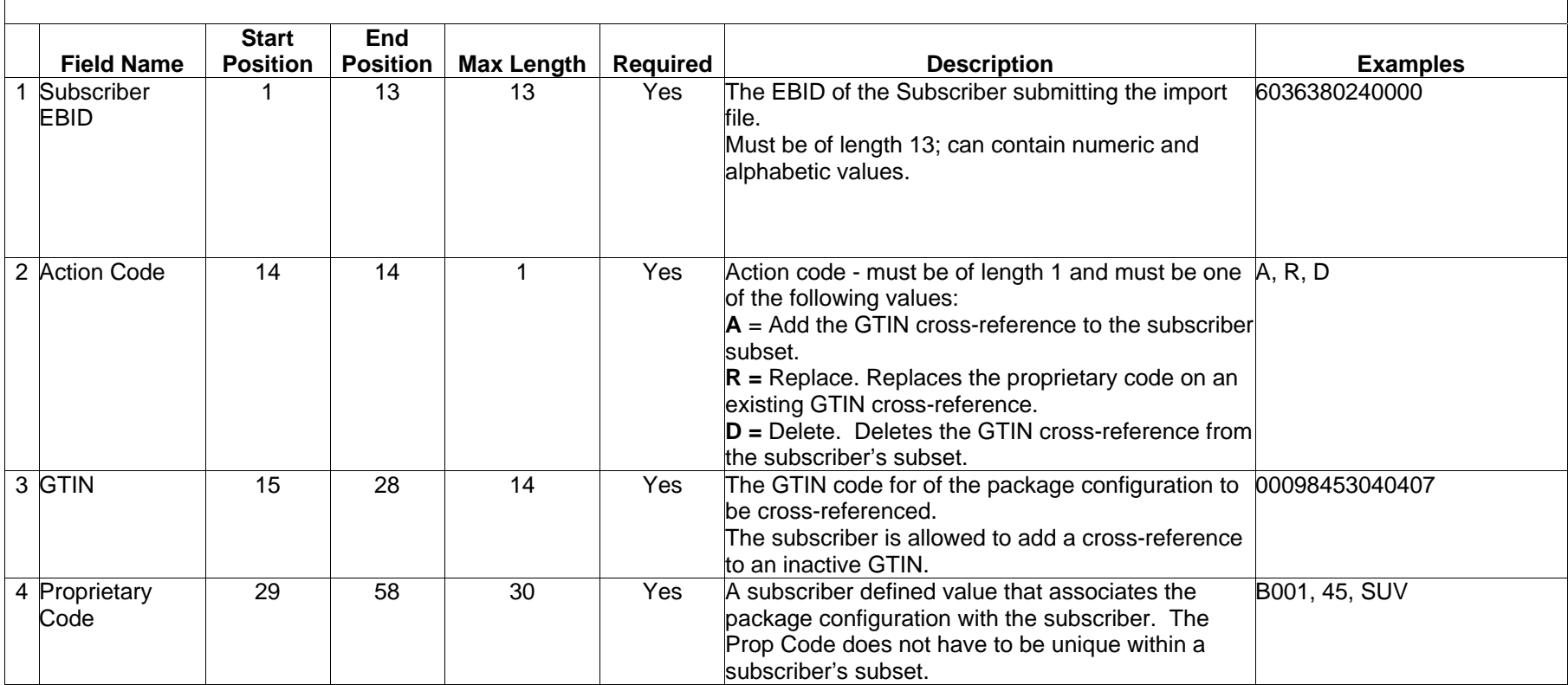

## **Examples:**

Each record in the file is separated by new line in the file (the Enter button), and there will be no spaces between the record fields. The following sample import file has 2 add transactions, 1 replace and 1 delete transaction. The product subset import file can contain any combination of the available action codes.

6036380240000A00662974040316A001 6036380240000A50662974061514B002 6036380240000R0003583200888745 6036380240000D00785740100462123456789012345678901234567890

## **Error Handling / Conditions**

In the event that one or more errors are encountered, the entire file is considered to be in error and no records will be processed. Each error encountered will be specified in the email notification response.

The product subset import process will detect following error conditions.

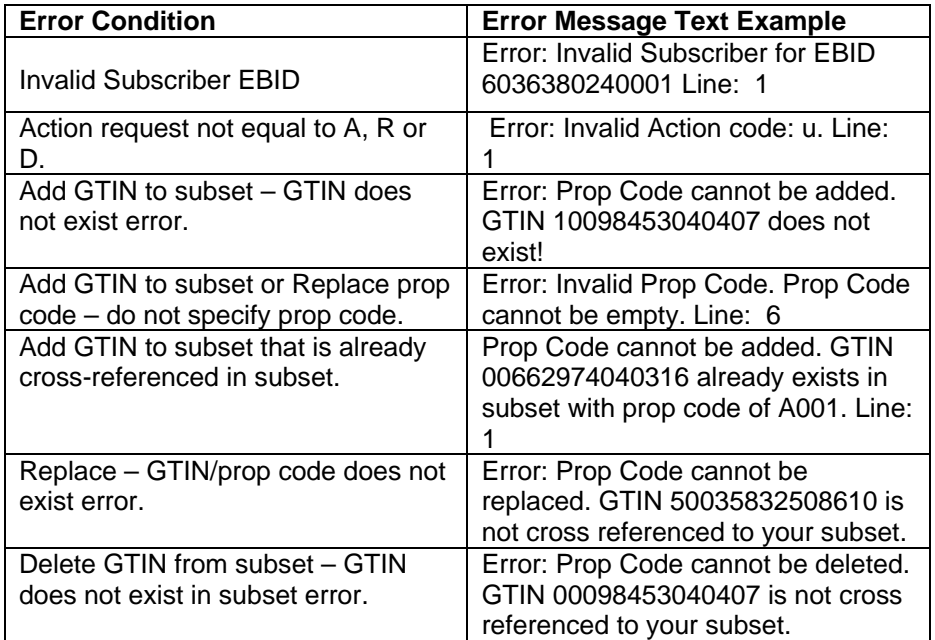

## **Notification**

An email notification will be sent to the Product Import email address specified for the subscriber. The email indicates the success or failure of processing the product subset import file; the import file name will be referenced in the email.